## **Supporting Information**

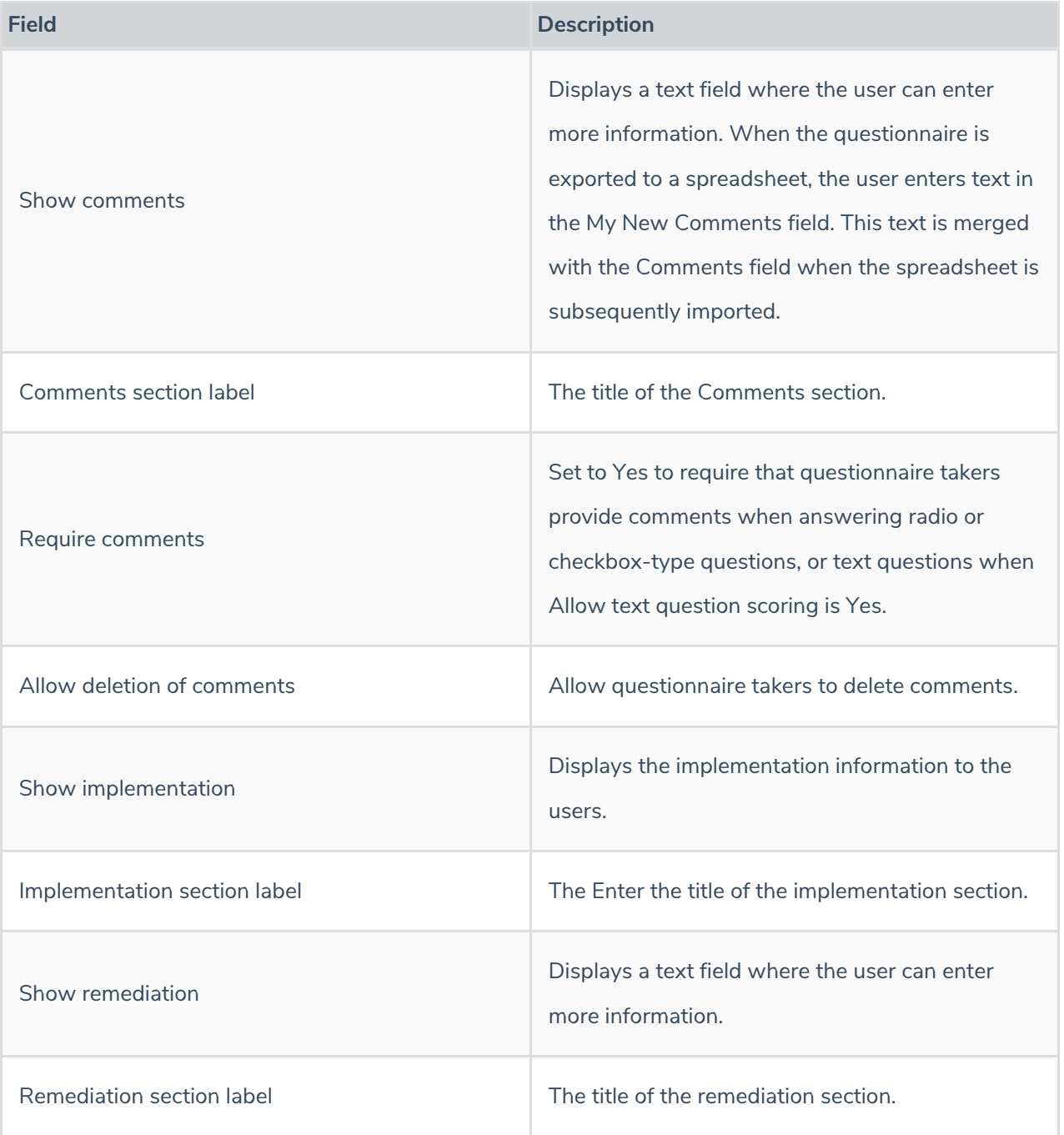